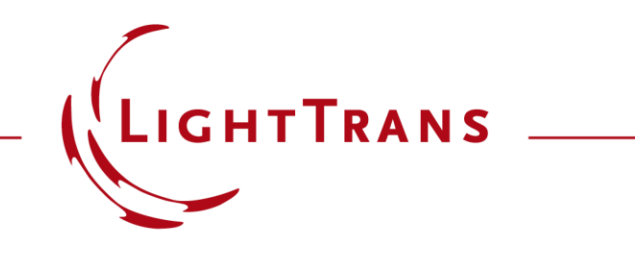

#### **Simulation of Multilayer Birefringent Reflective Polarizer with VirtualLab Fusion**

#### **Abstract**

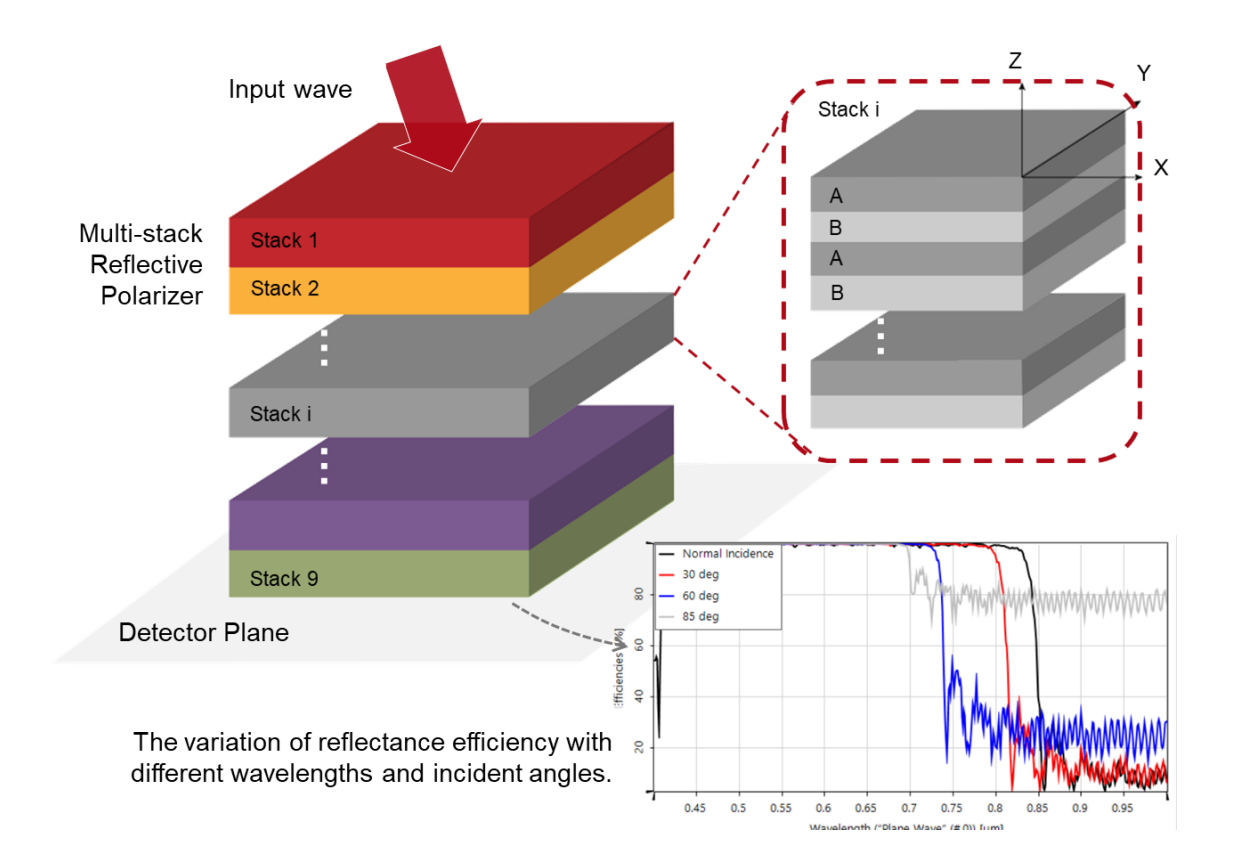

Multilayer birefringent reflective polarizers have big advantages in liquid crystal display (LCD) applications. They can recycle the backlight so as to improve the optical efficiency of LCDs. In this use case, we reproduce the experiments in Li et. al. J. Display Technol. 5, 335-340 (2009) to explore the relationship between the number of alternate birefringent layers and the Bragg reflection condition in VirtualLab Fusion. Then the variation of the reflectance efficiency with different wavelengths and incident angles is further investigated.

## **Task Description**

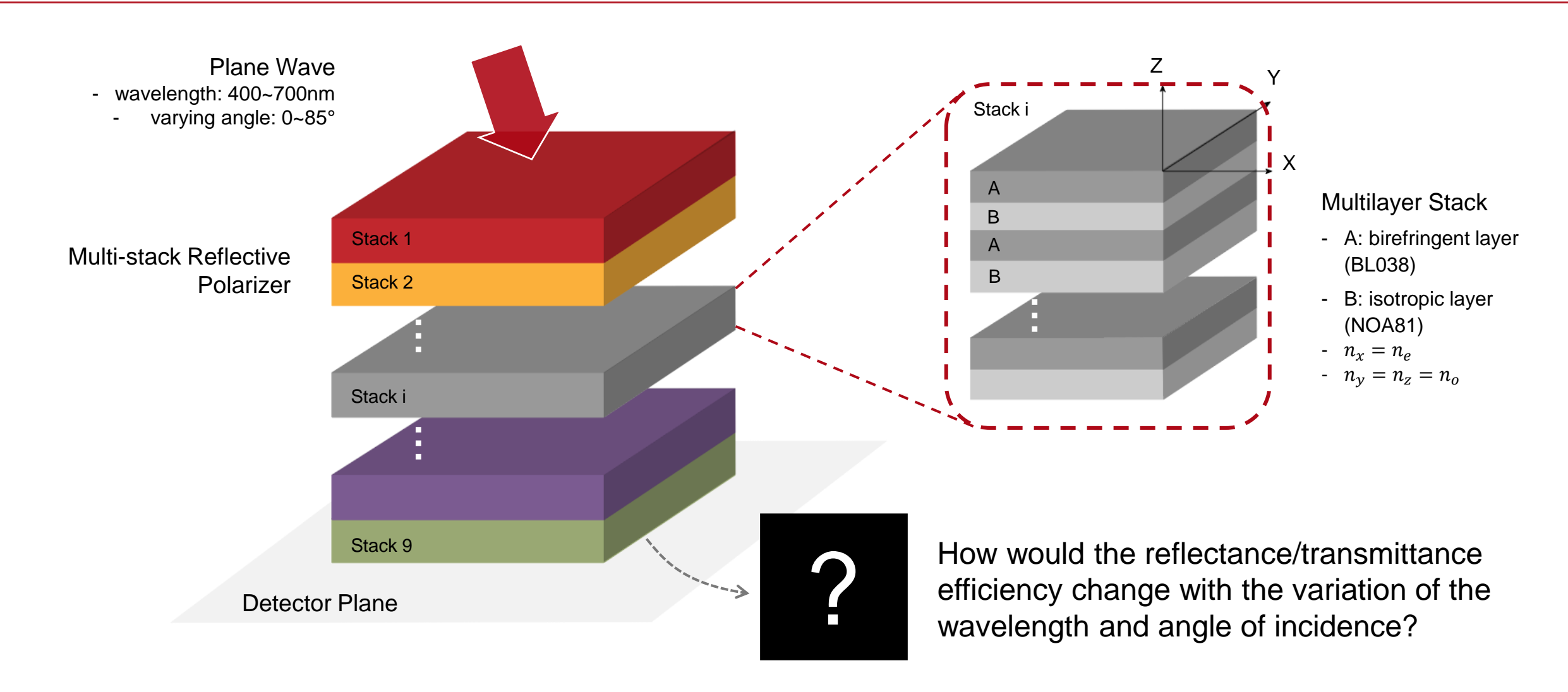

## **Modeling of the Multilayer Stack**

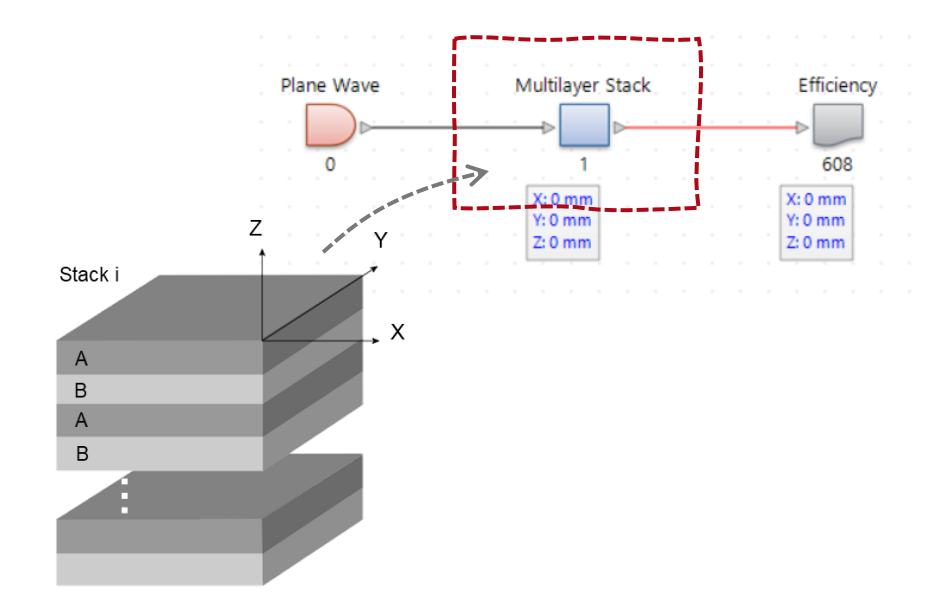

A Stratified Media Component is used to model the multilayer stack.

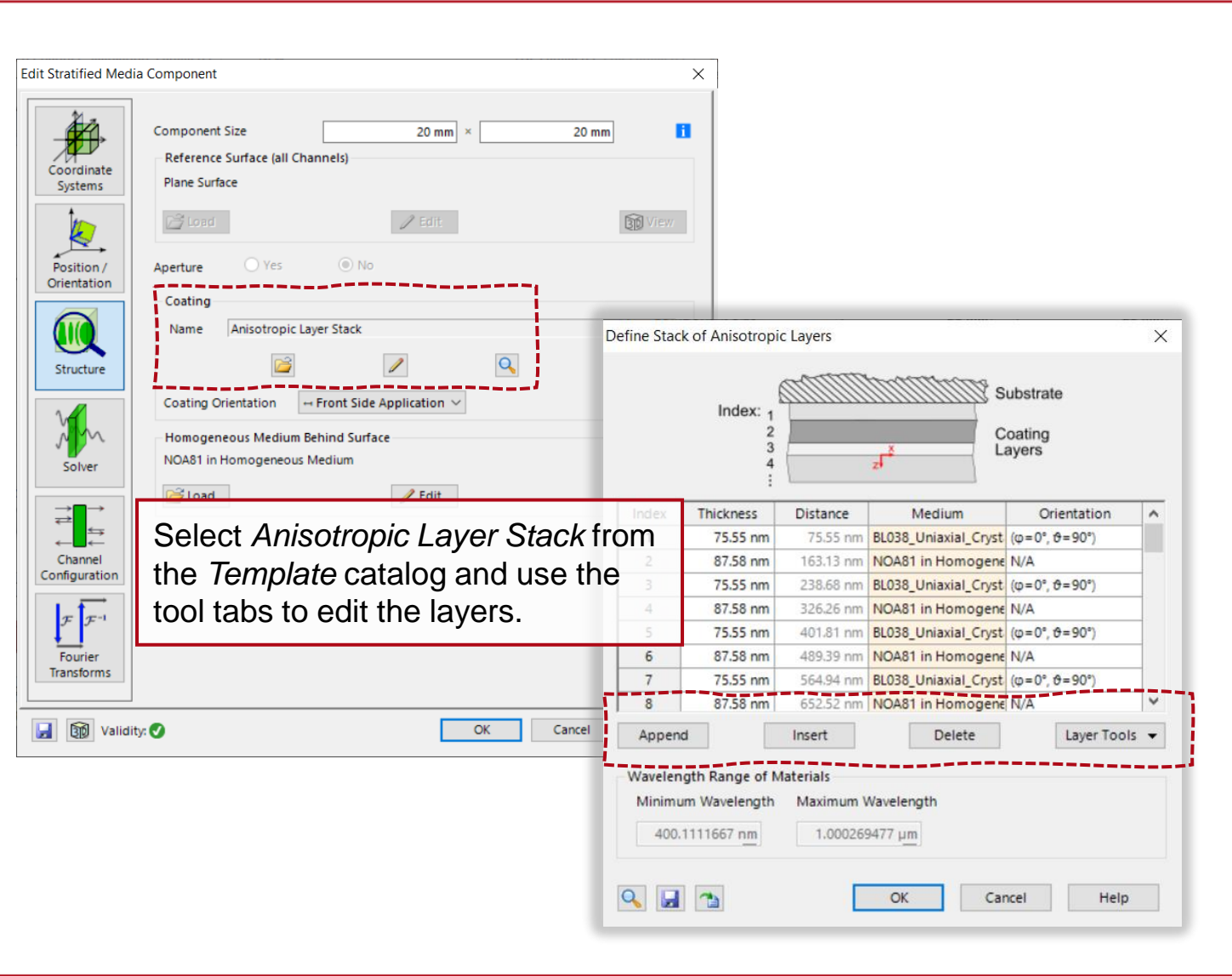

## **Layer A: Birefringent Uniaxial Layers (BL038)**

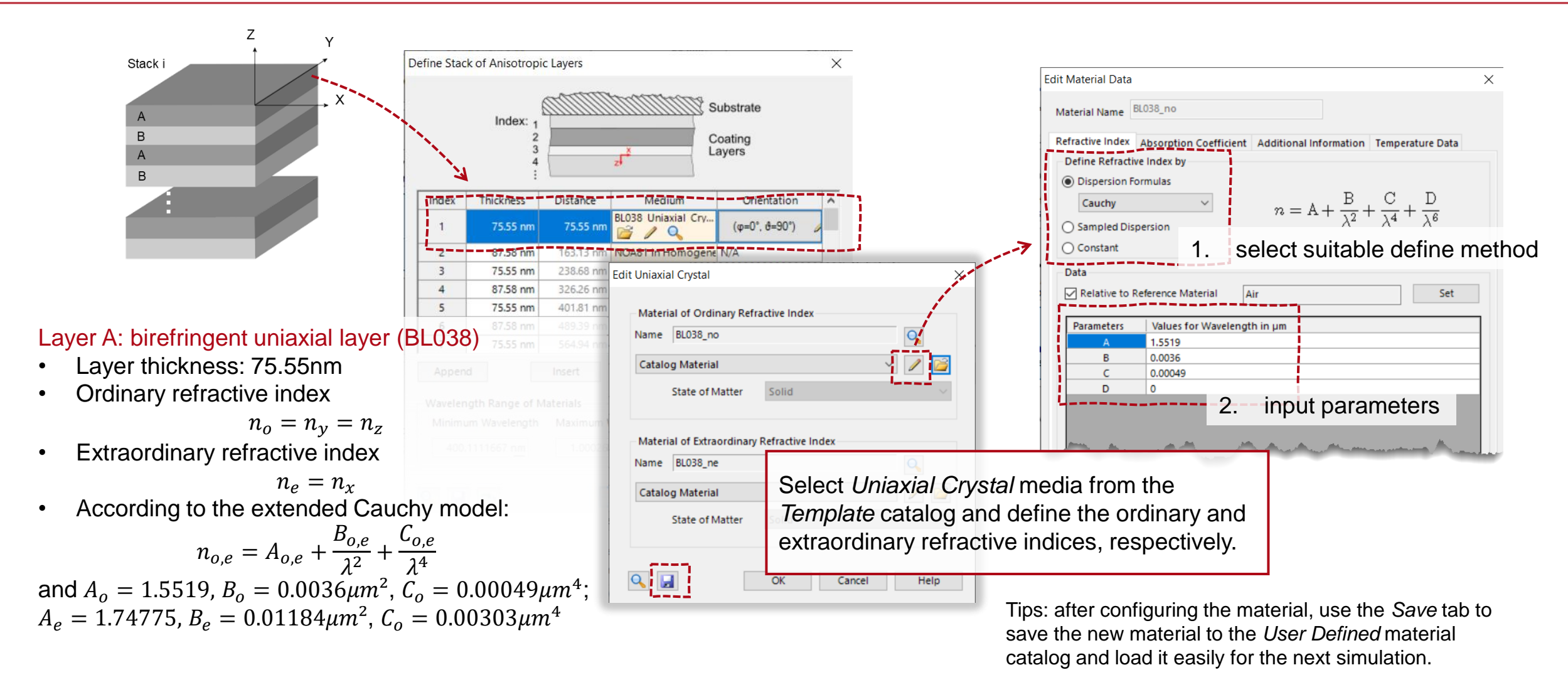

Parameters follow from Li et. al. J. Display Technol. 5, 335-340 (2009)

# **Layer B: Isotropic Layers (NOA81)**

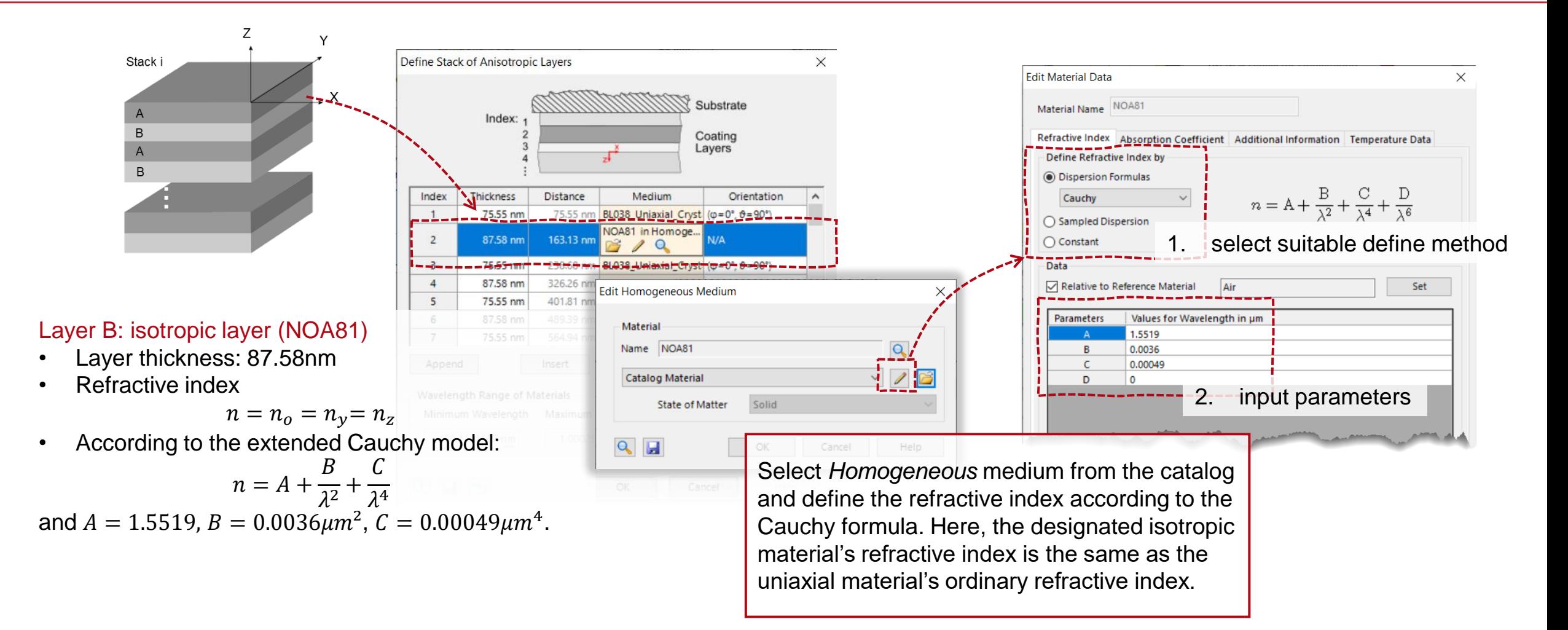

Parameters follow from Li et. al. J. Display Technol. 5, 335-340 (2009)

## **Number of Periodic Layers to Establish Bragg Condition**

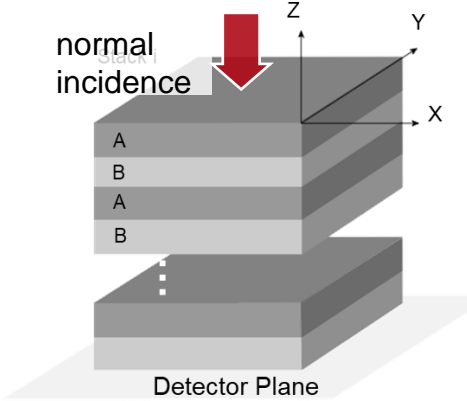

- When the unpolarized plane wave hits the reflective polarizer, one direction of linear polarized light will pass through while the other component will be reflected back and depolarized, then it will be reflected again for another cycle. After several cycles, more and more light will be able to pass through the polarizer and therefore the energy efficiency is enhanced.
- In order to achieve the highest possible efficiency, the aim is to fulfill the Bragg reflection condition. Therefore, a minimum number of periodic layers is required. We used a *Parameter Run* to scan the wavelength range and calculate the efficiency with 20 layers, 50 layers, and 100 layers respectively.

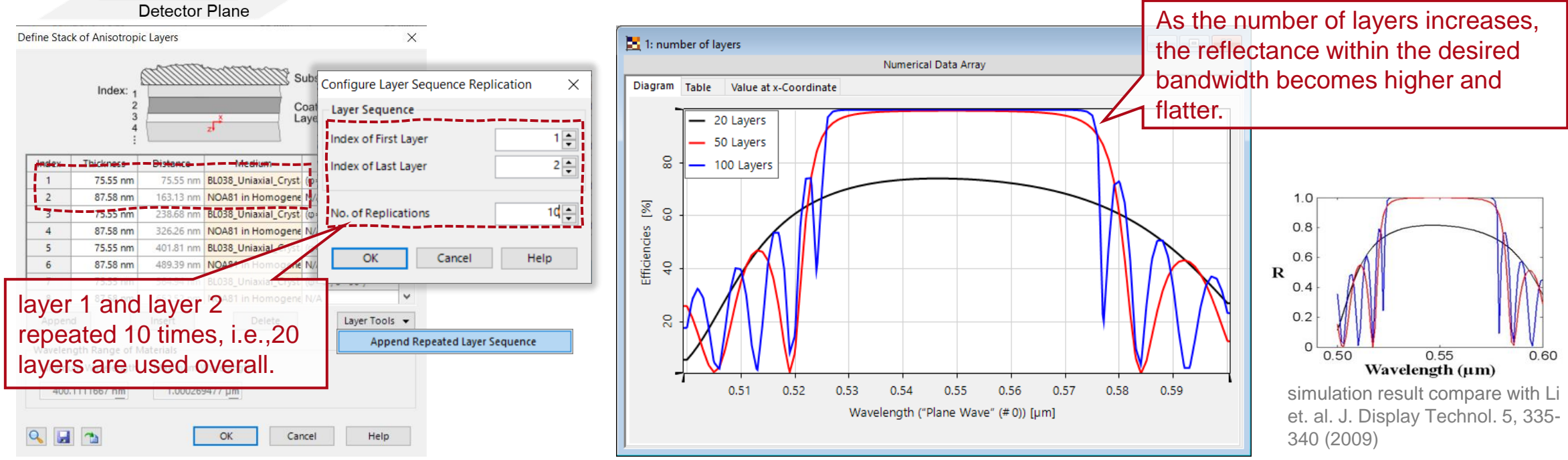

## **Number of Periodic Layers to Establish Bragg Condition**

again for another cycle. After several cycles, more and more light will be able to pass through the polarizer and therefore the energy efficiency is enhanced. In order to achieve the highest efficiency, the Bragg reflection condition is aimed to establish here. Therefore, a minimum number of periodic layers is required. We used *Parameter Run* to scan within the calculate the efficiency with 20 layers, 50 layers, and 100 layers respectively. Considering the material cost and fabrication complexity will also increase with more layers, a minimum of 50 layers can be used to **X** 2: 50 Layers  $\blacksquare$   $\blacksquare$   $\blacksquare$ Numerical Data Array achieve acceptable reflectivity and bandwidth. Table Value at x-Coordinate - Li2009 8 100 Llave Index of Last Laver  $1.0$  $\overline{\mathcal{E}}$  2  $\mathsf{Id}$   $\cong$ No. of Replications Efficiencies  $0.8$  $OK$ Cancel Help  $\frac{1}{4}$ R  $0.4$ layer 1 and layer 2  $0.2$ Layer Tools v repeated 10 times, i.e.,20 Append Repeated Layer Sequence  $0.50$ layers are constructed Wavelength  $(\mu m)$  $0.51$  $0.52$  $0.53$  $0.54$ 0.55 0.56 0.57 0.58  $0.59$ Wavelength ("Plane Wave" (#0)) [µm]

• When the unpolarized plane wave hits the reflective polarizer, one direction of linear polarized light will pass through while the other component will be reflected back and depolarized, then it will be reflected

 $QH2$ 

 $OK$ 

Cancel Help

normal incidence

## **Modeling of Multi-Stack Reflective Polarizer**

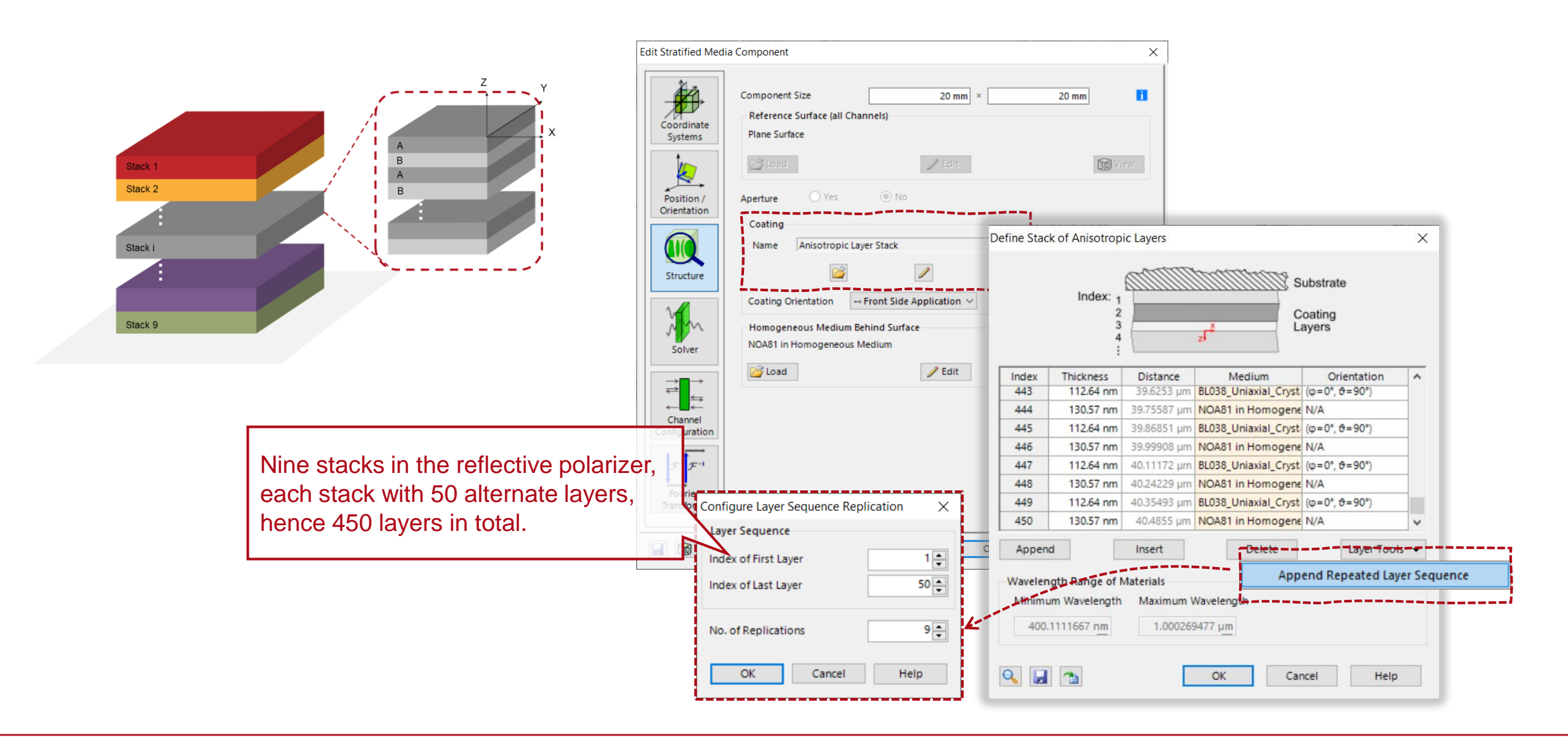

## **Expanded Bandwidth by the Multi-Stack Method**

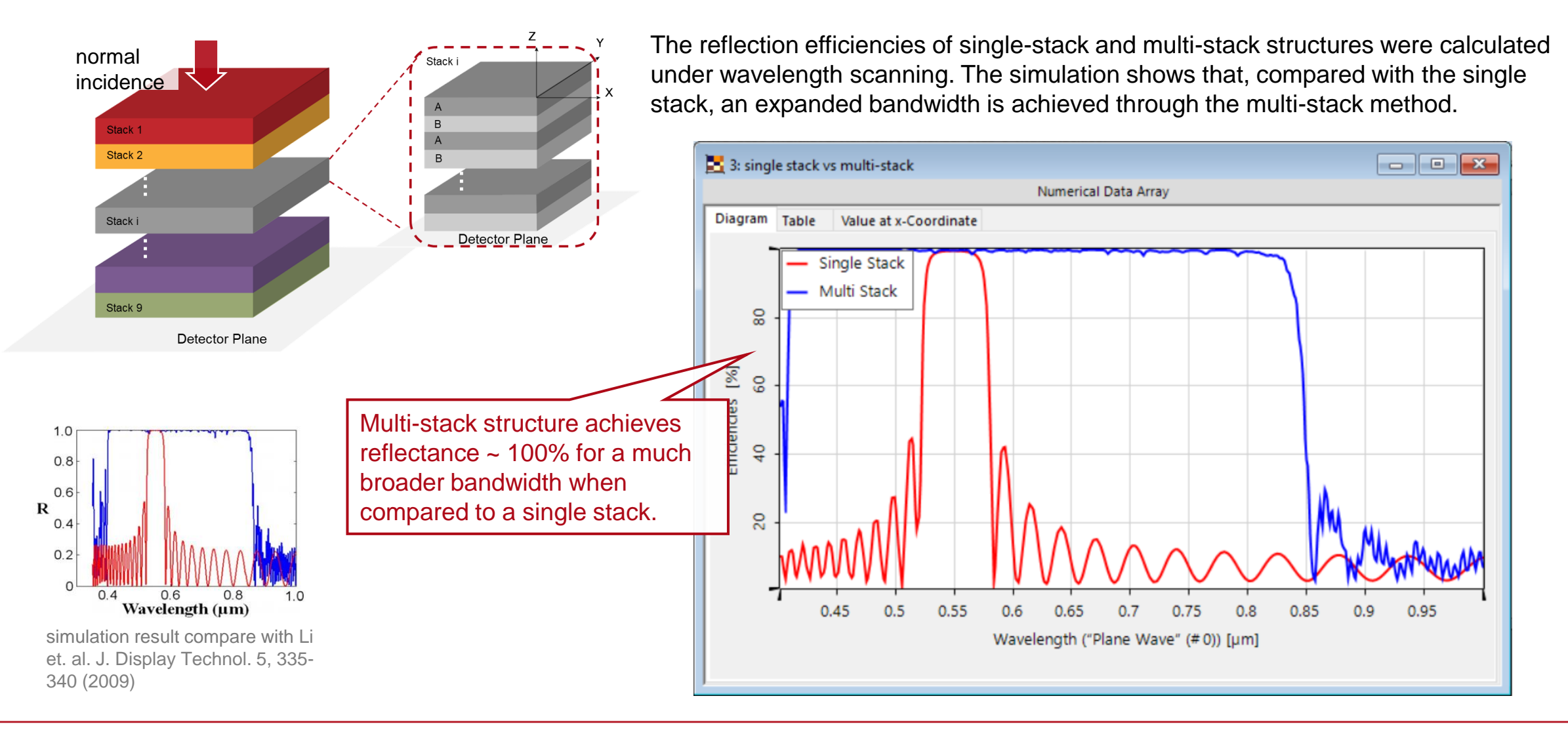

#### **Investigation of Reflectance Efficiency with Different Incident Angle**

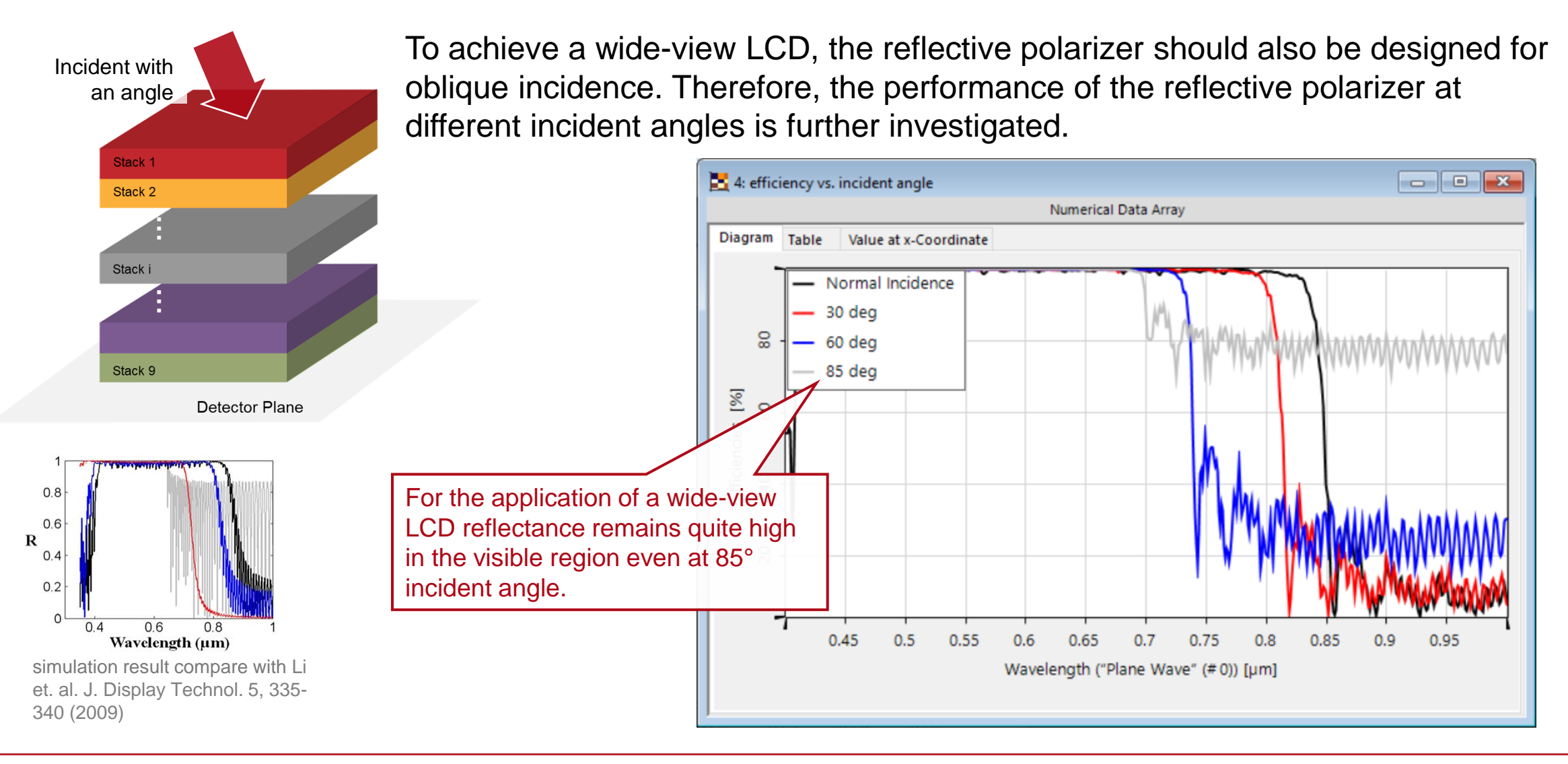

## **Peek into VirtualLab Fusion**

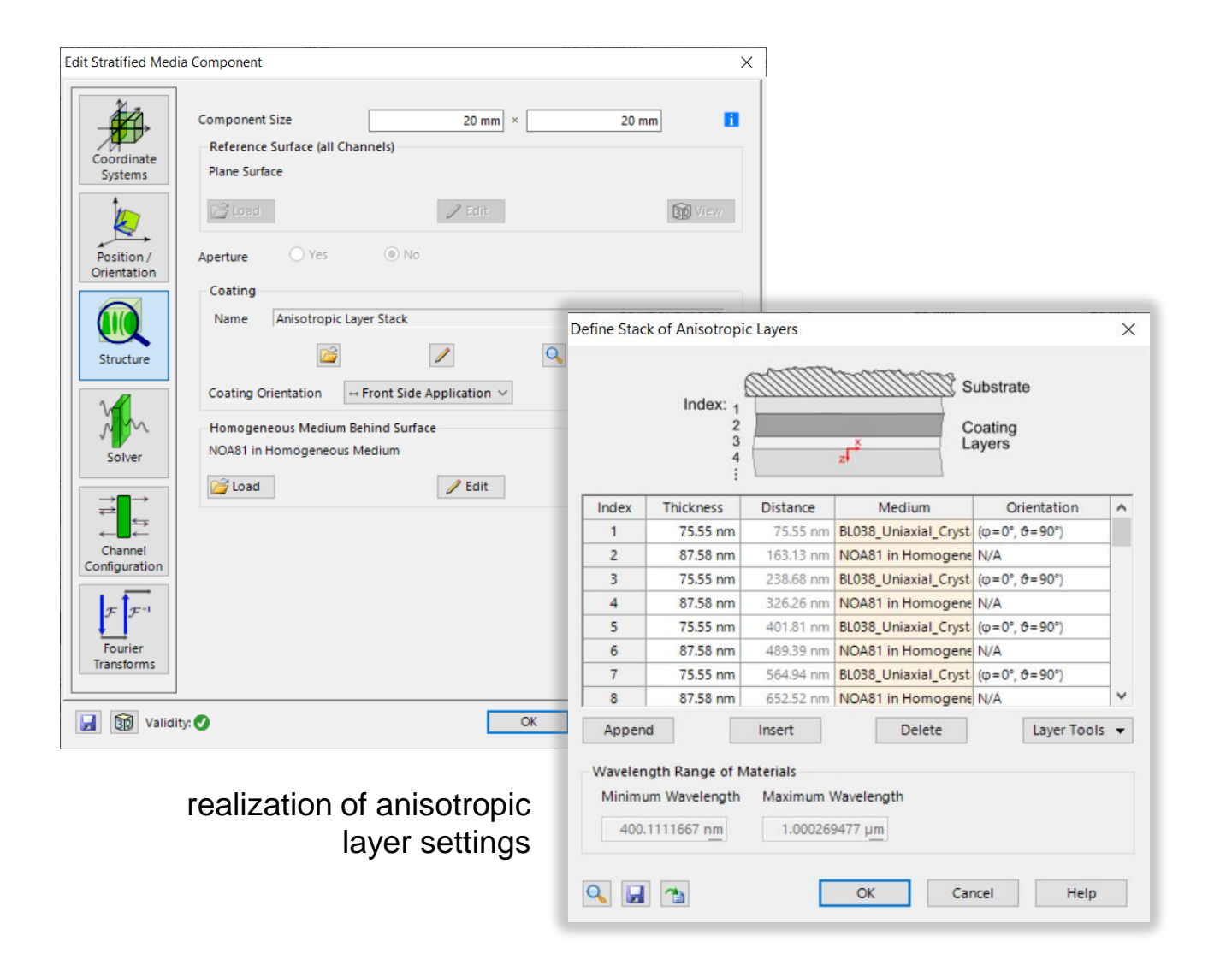

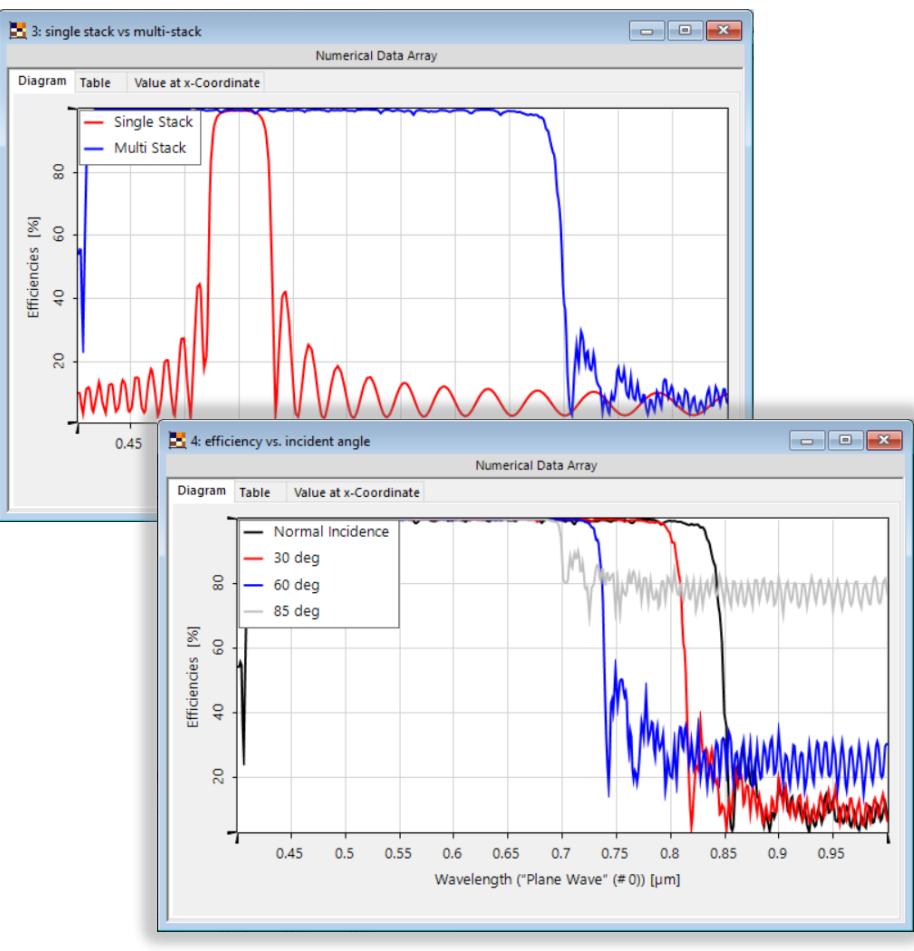

convenient parameter scanning and result comparison

## **Workflow in VirtualLab Fusion**

- Set the plane wave light source
	- − [Basic Source Models](https://www.lighttrans.com/index.php?id=1391) [Tutorial Video]
- Set the anisotropic layer component
	- − [Optically Anisotropic Media in VirtualLab Fusion \[](https://www.lighttrans.com/index.php?id=2583)Use Case]
- Use Parameter Run to investigate the variation of reflectance efficiency with different wavelengths and incident angles

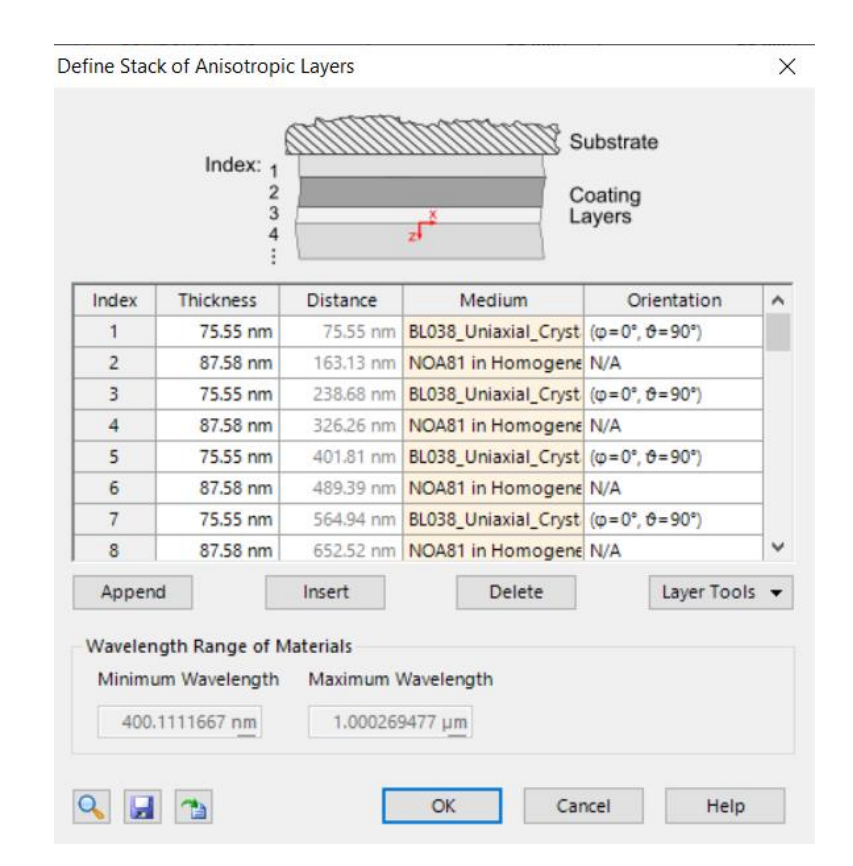

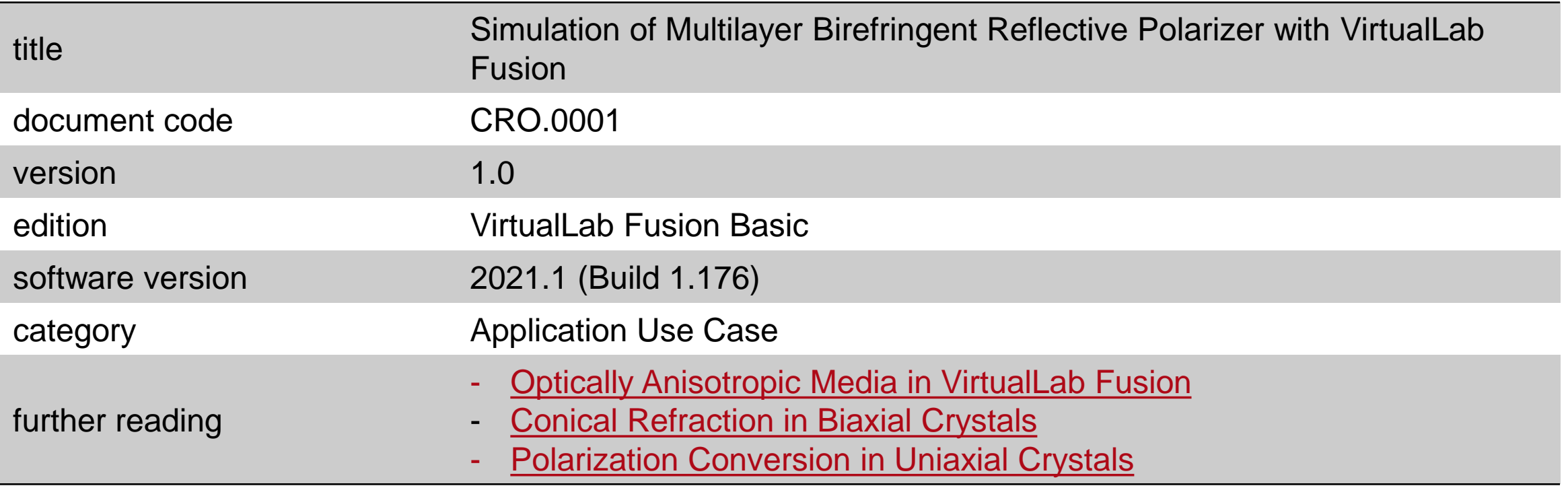